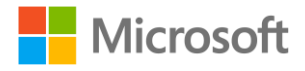

Microsoft Education

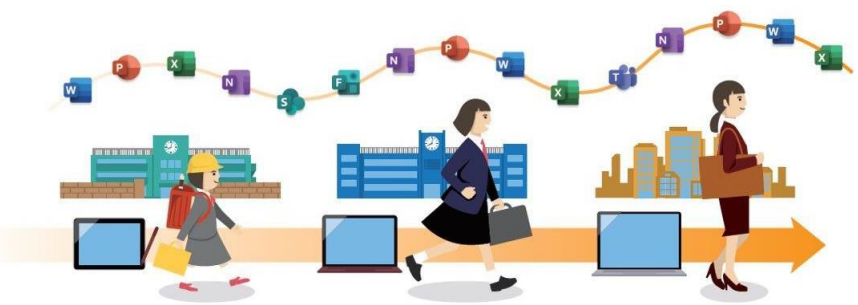

**世界標準・社会人標準**のICT環境でグローバルに活躍する人材へ

Microsoft 365 Education 教科別活用法 上級編 Ver.1.0

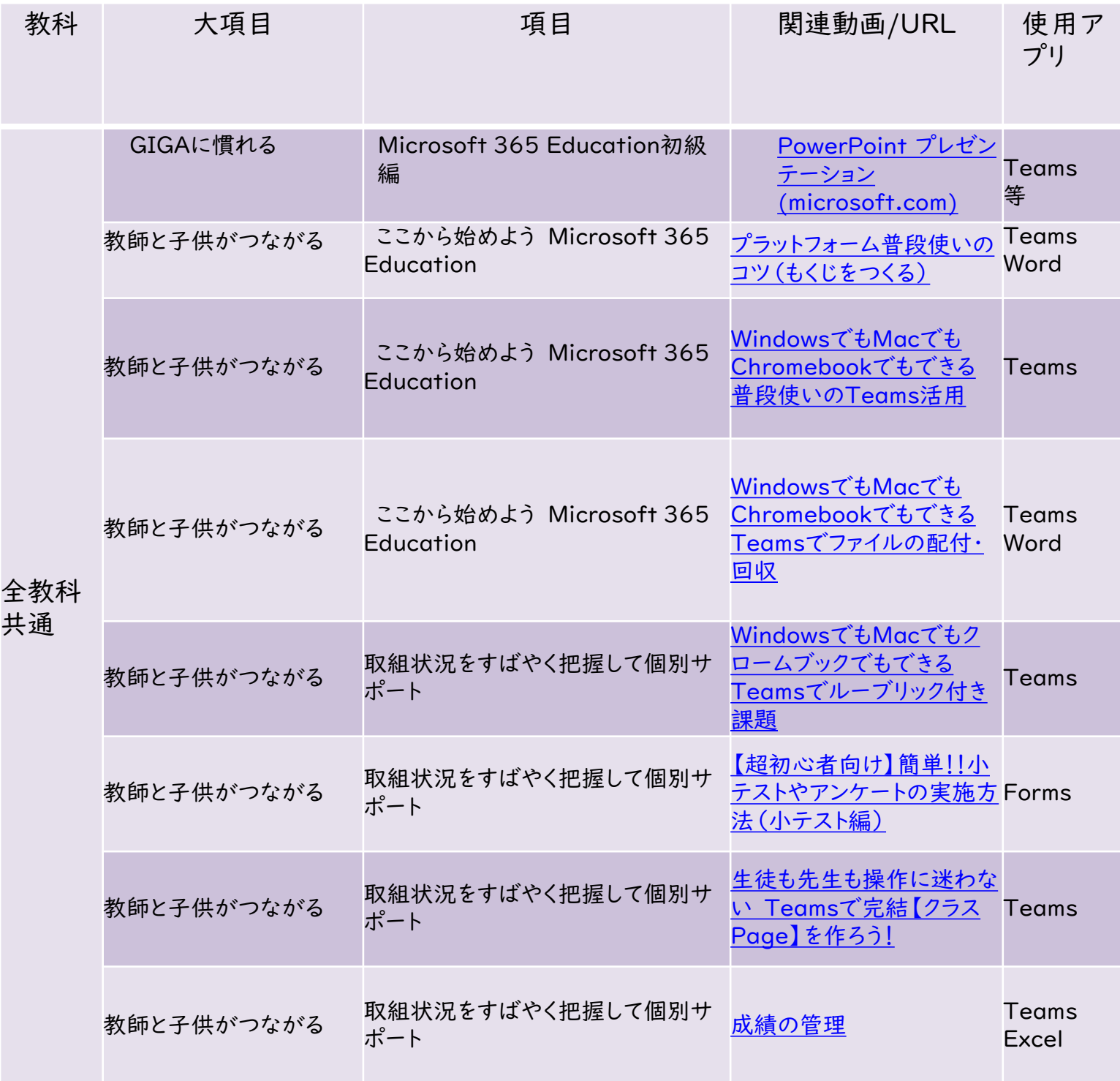

1

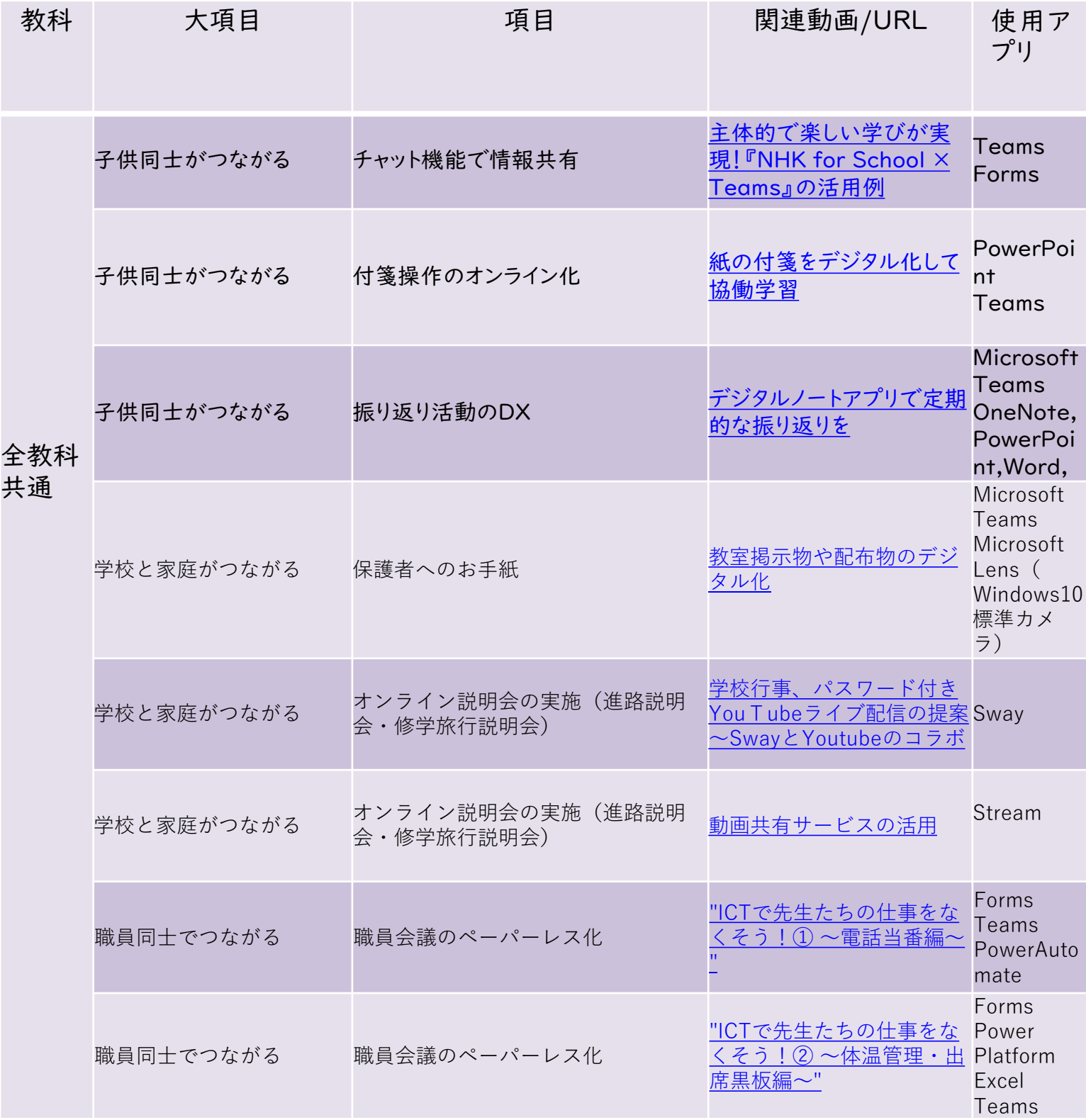

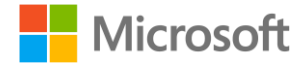

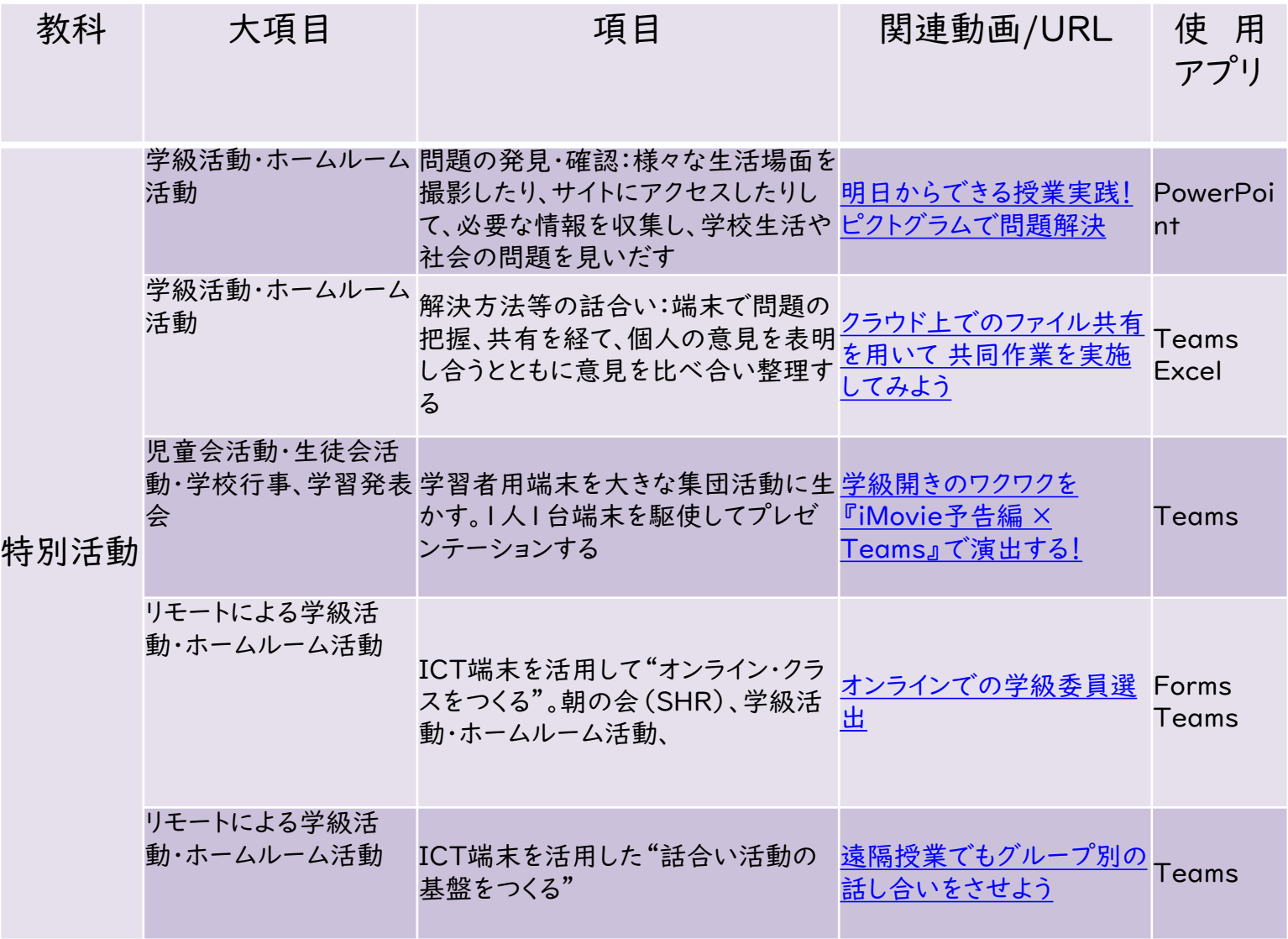

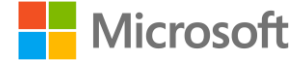

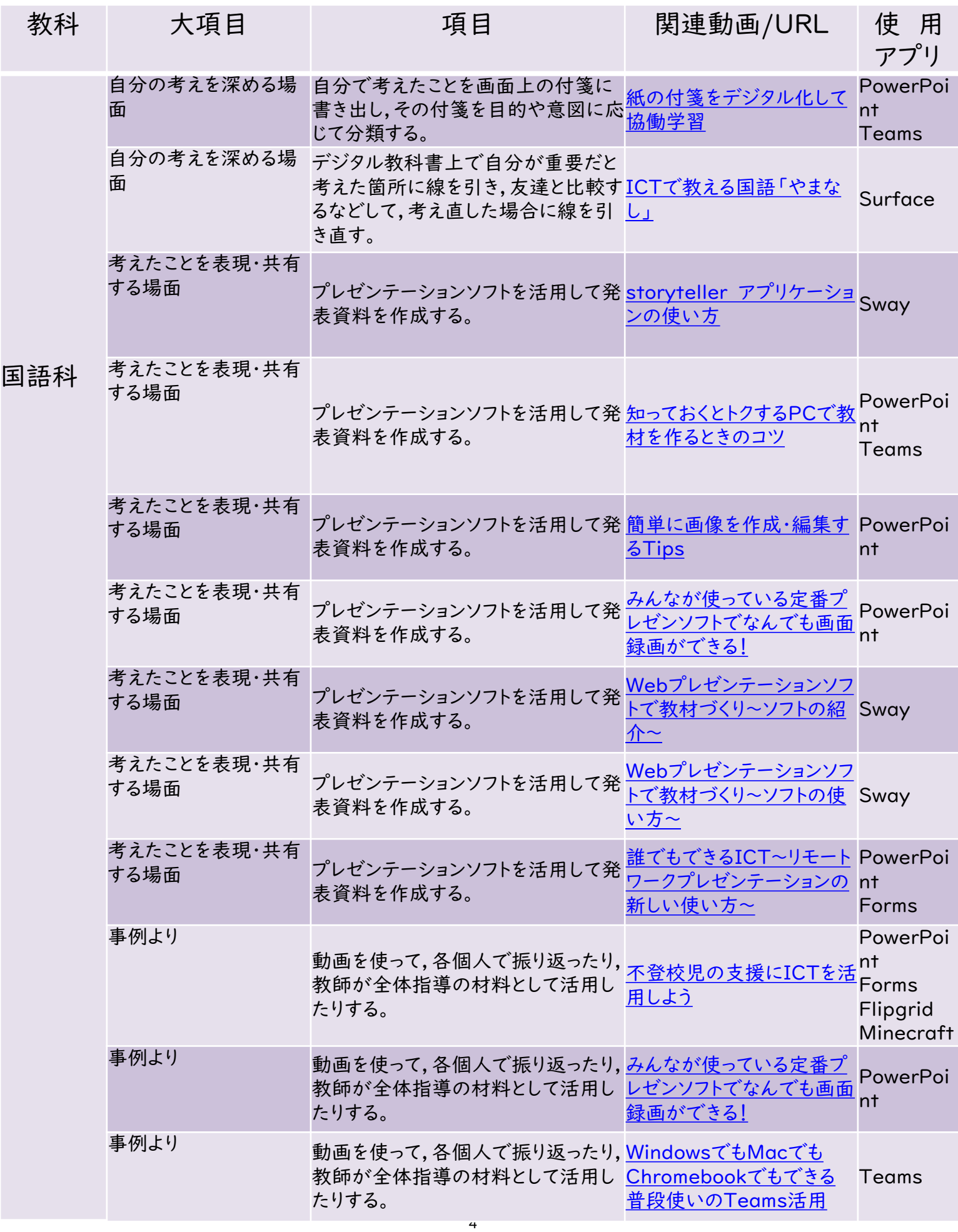

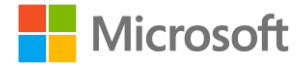

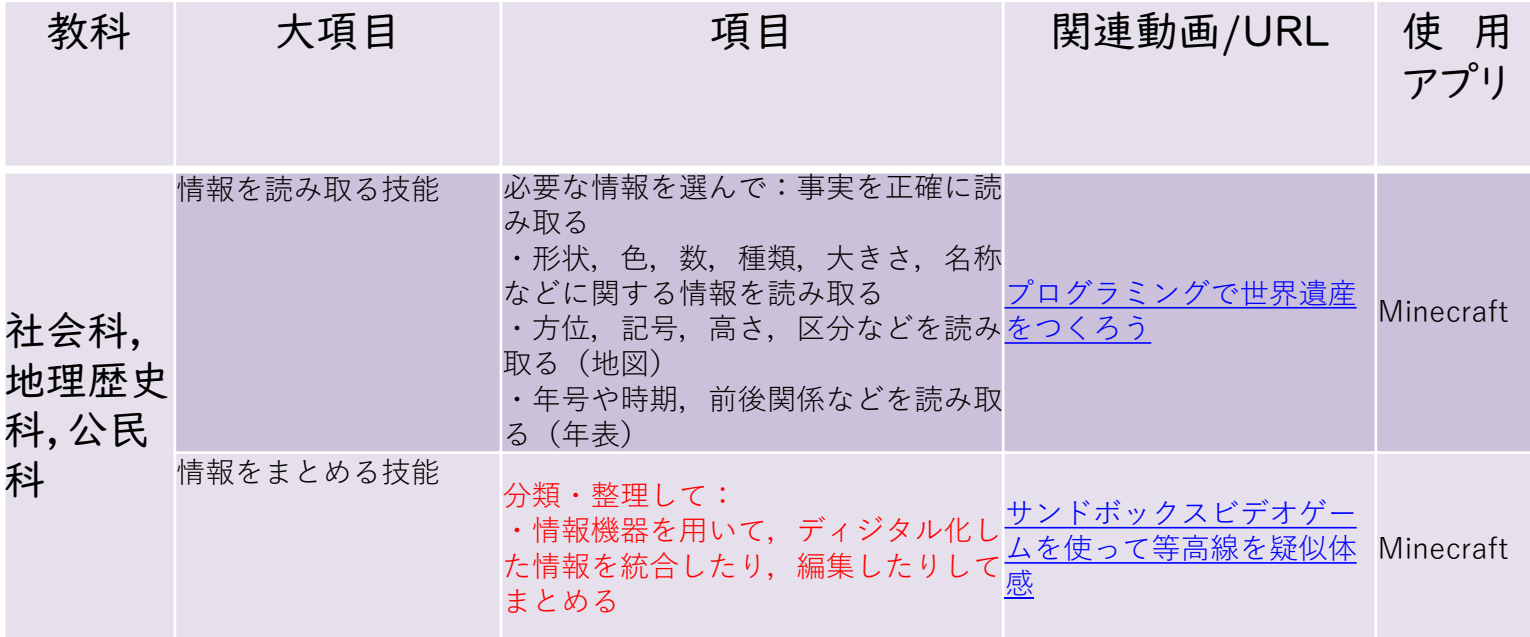

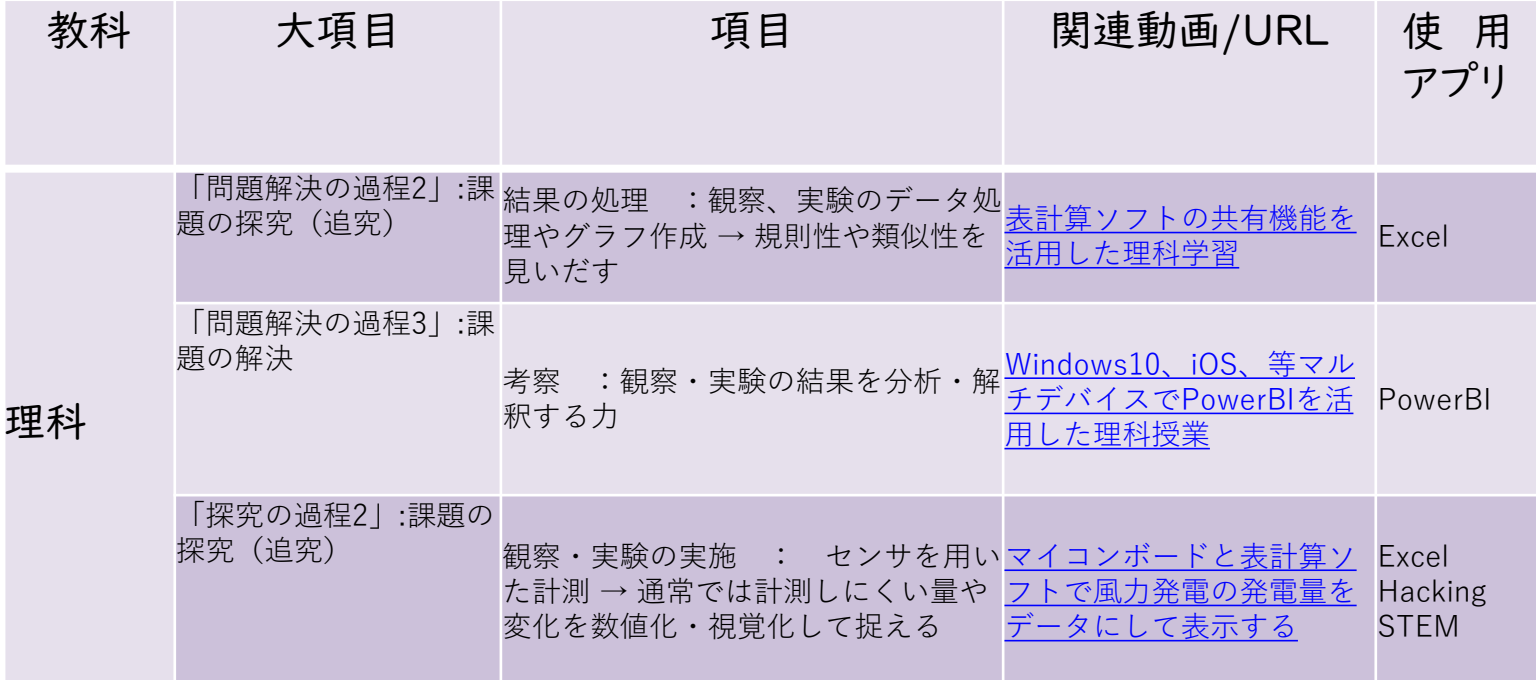

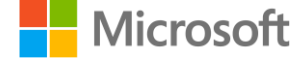

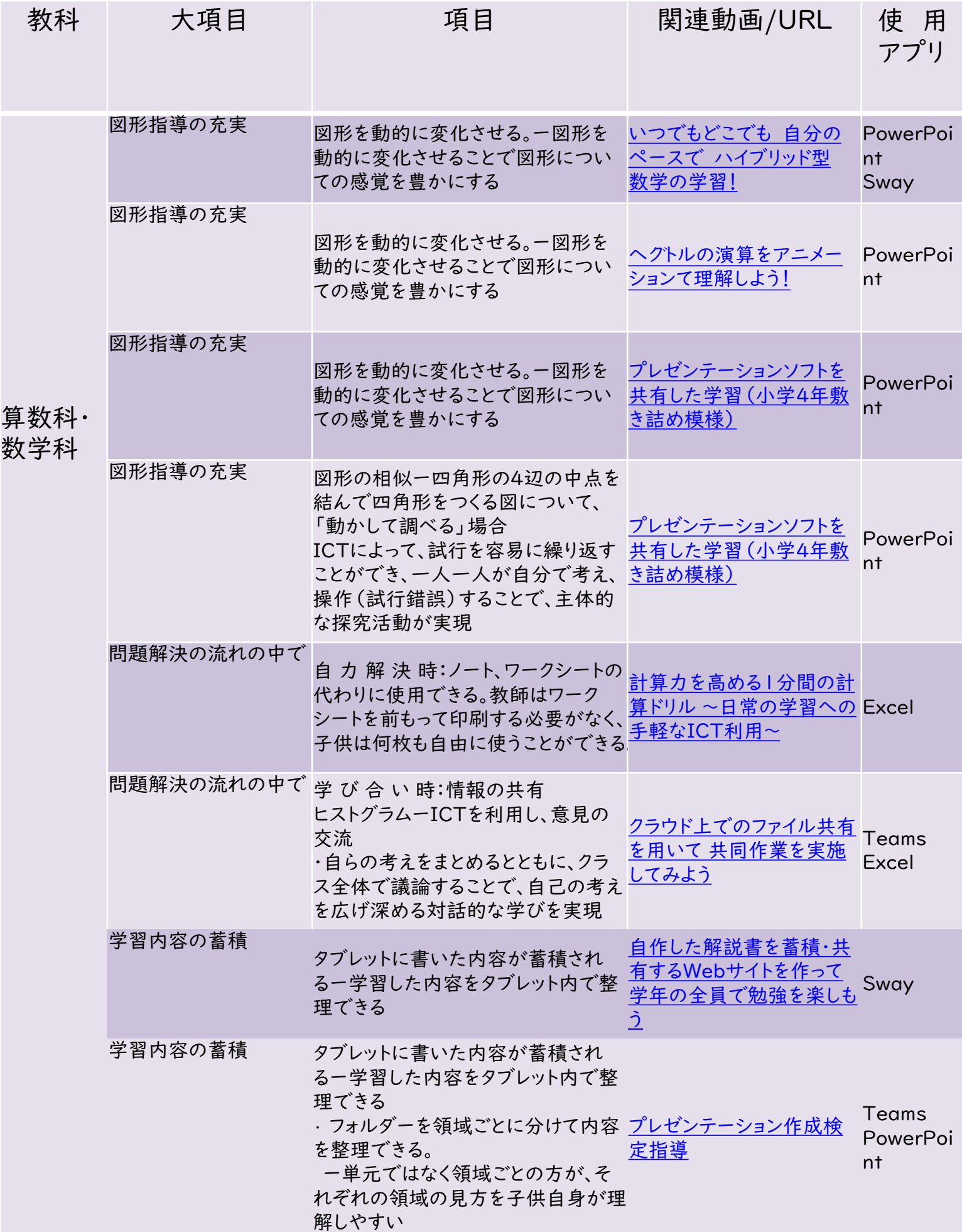

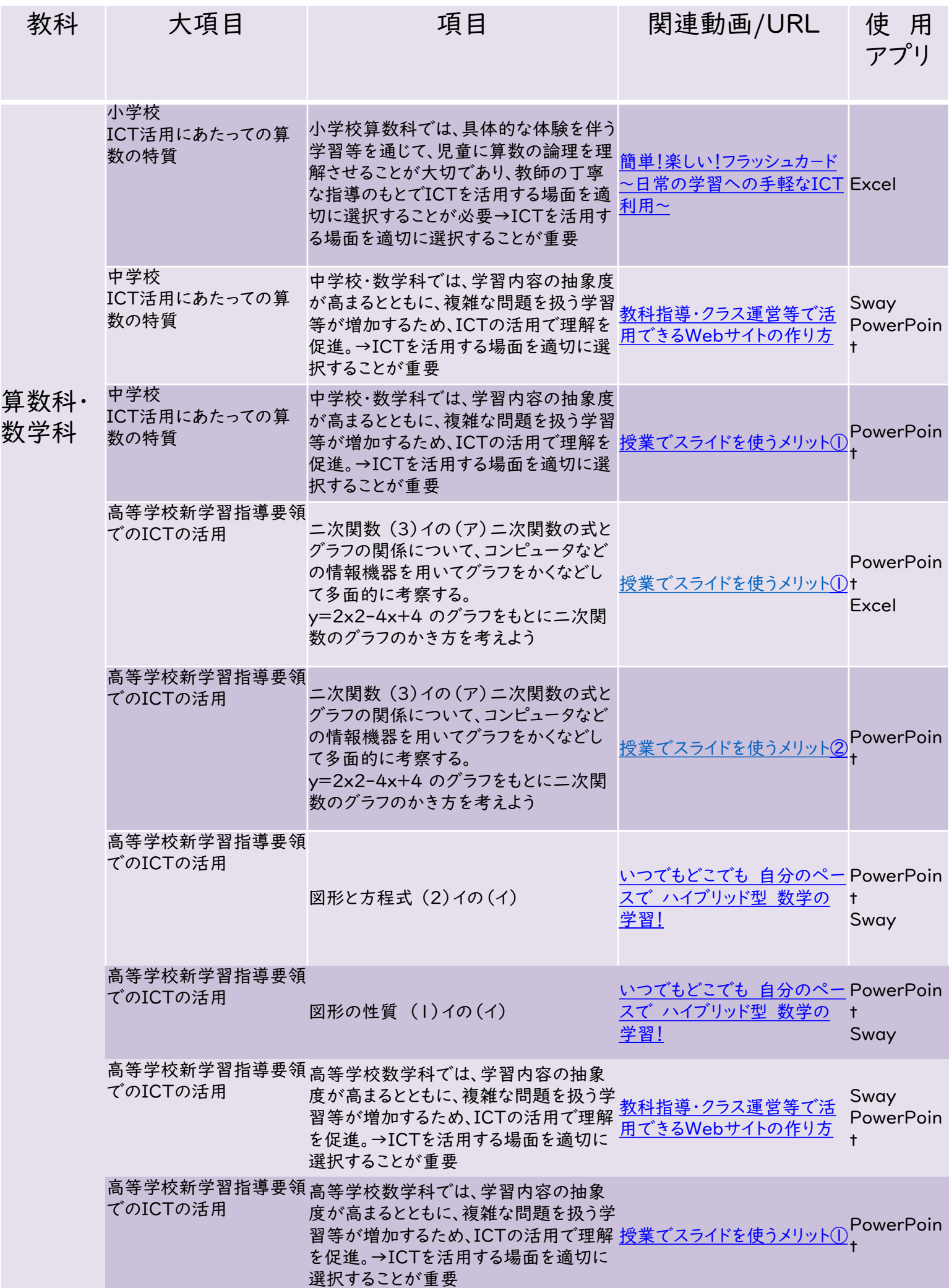

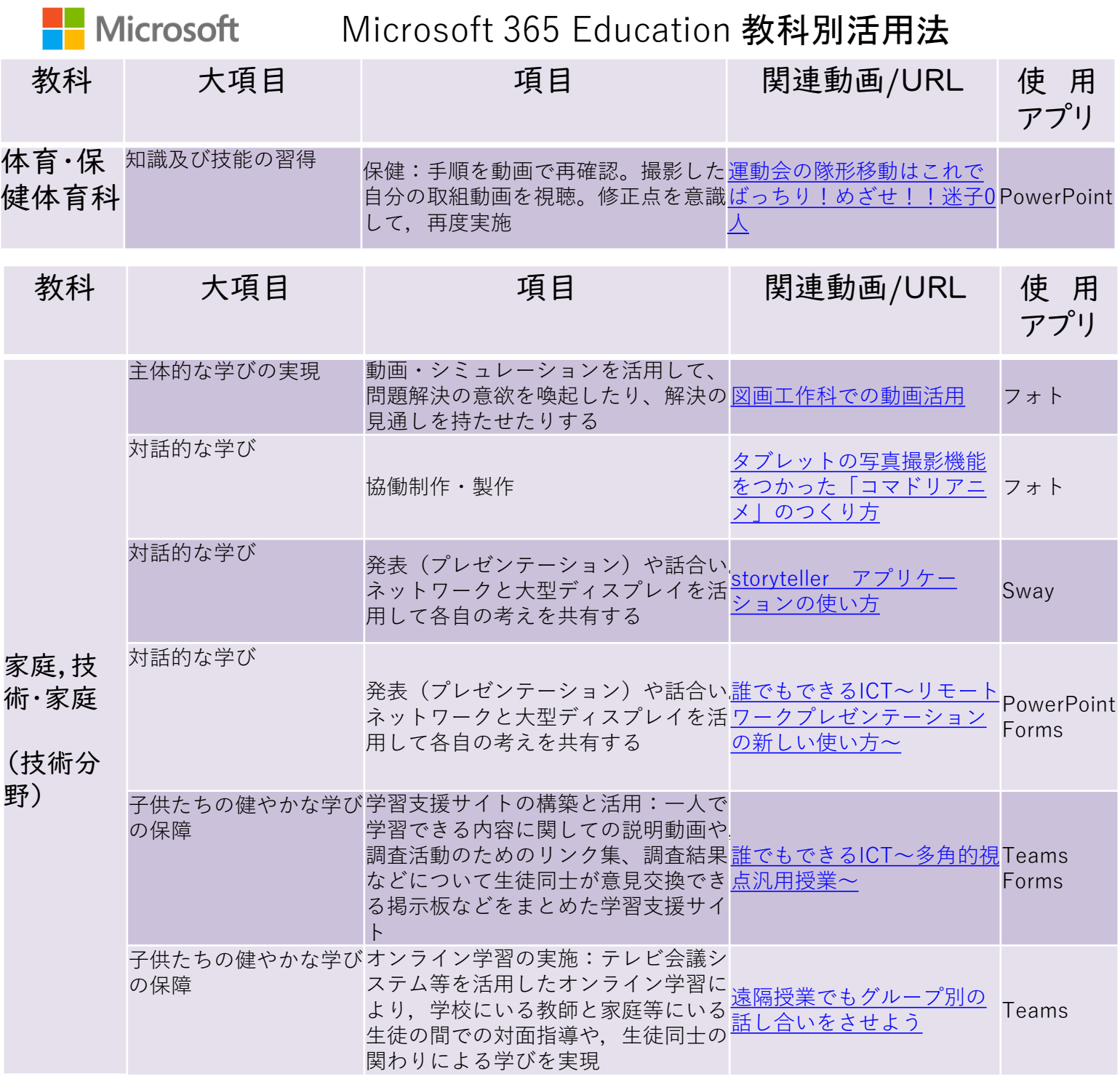

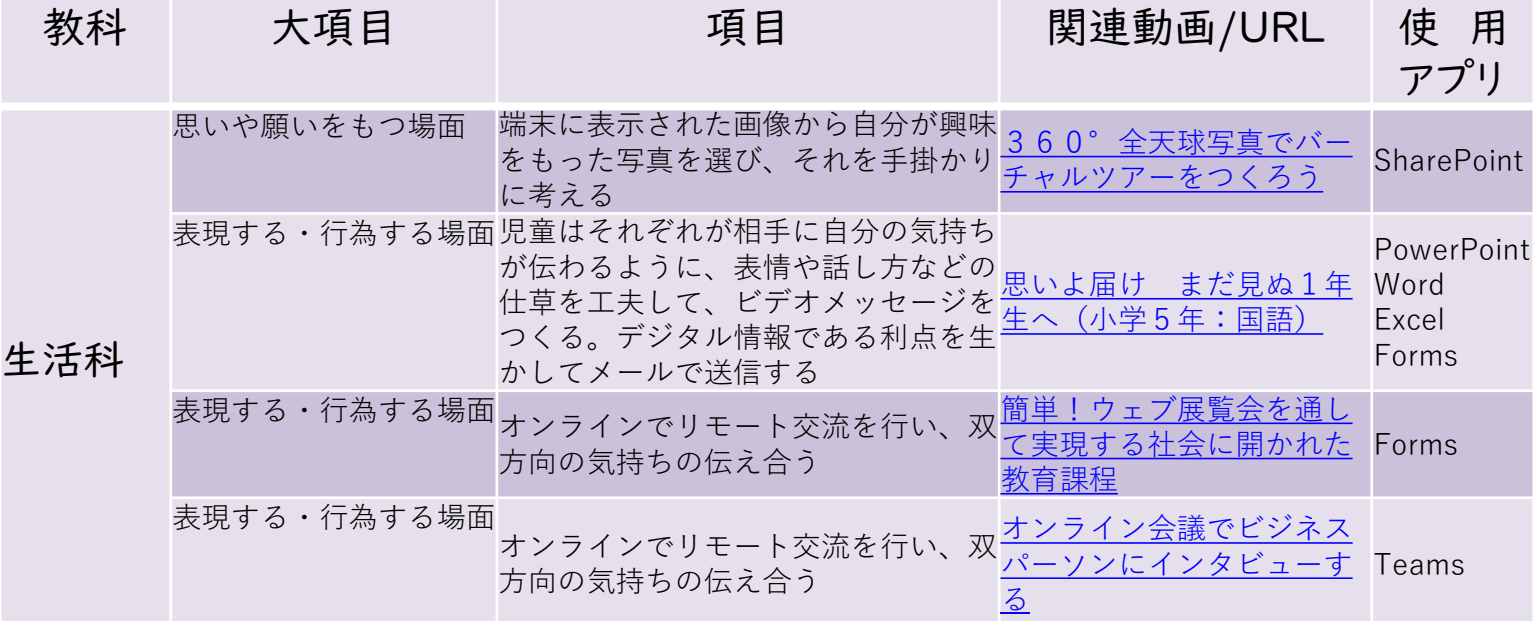

## <mark>■</mark> Microsoft **365 Education 教科別活用法**

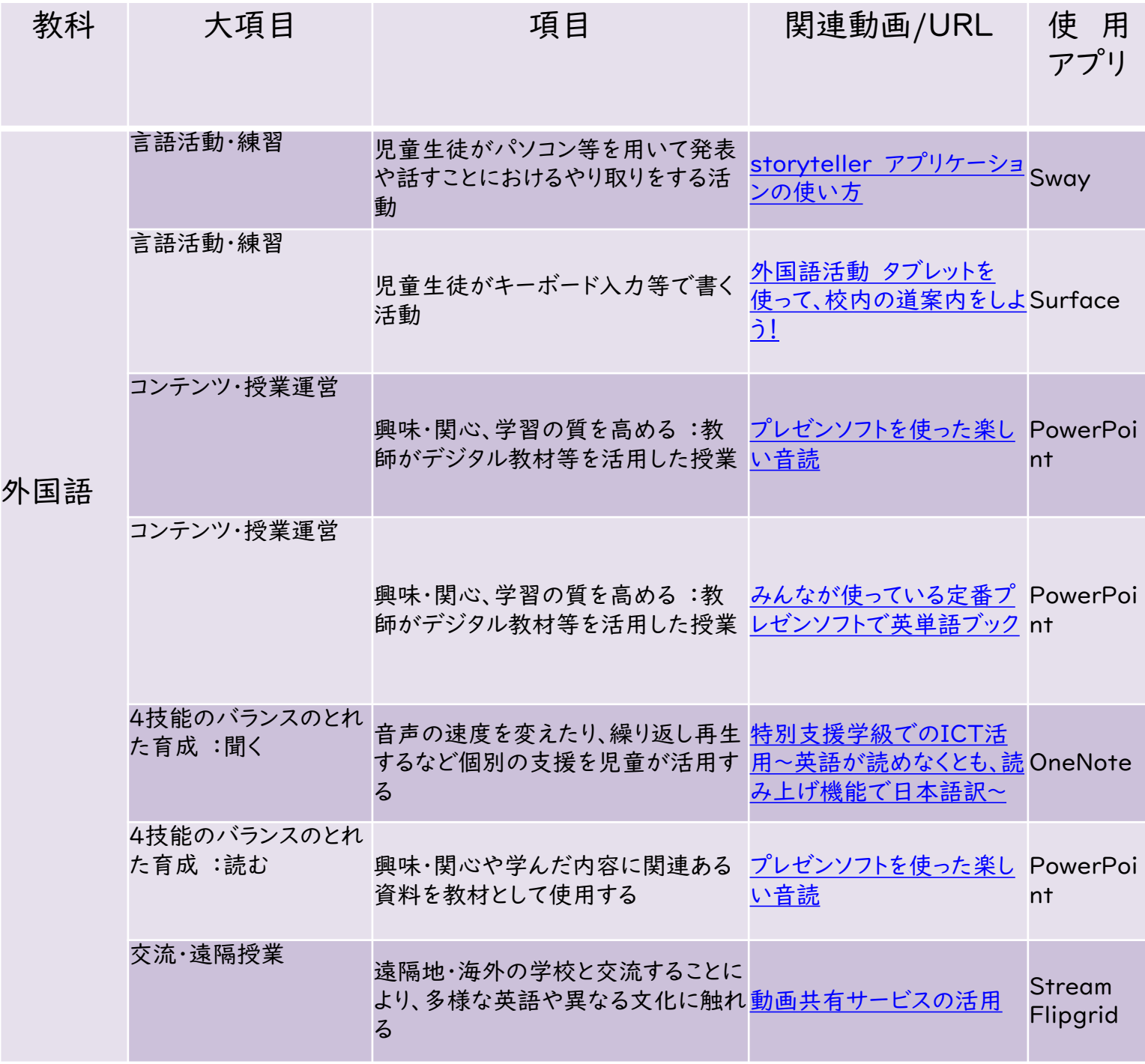

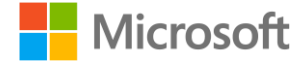

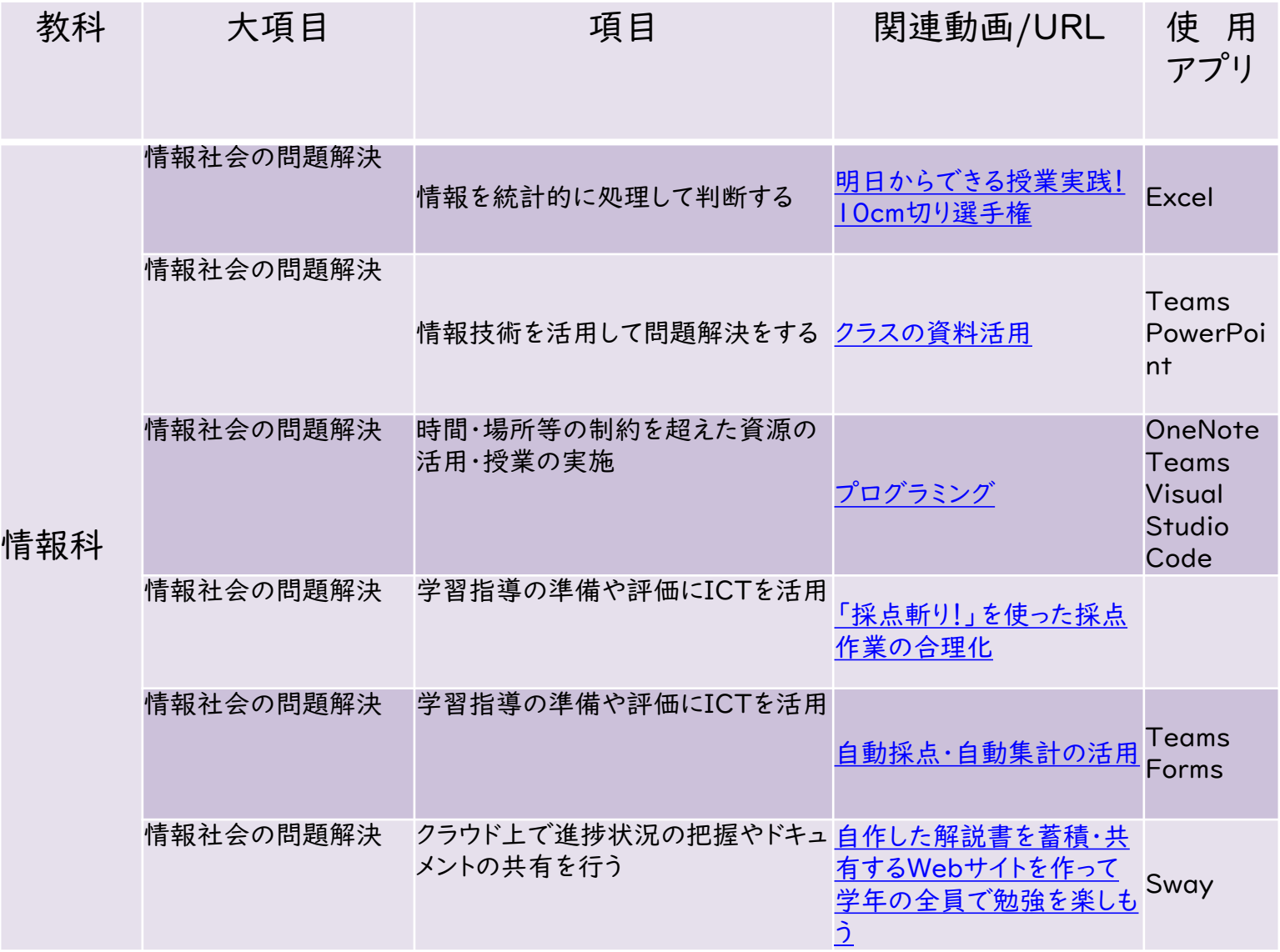

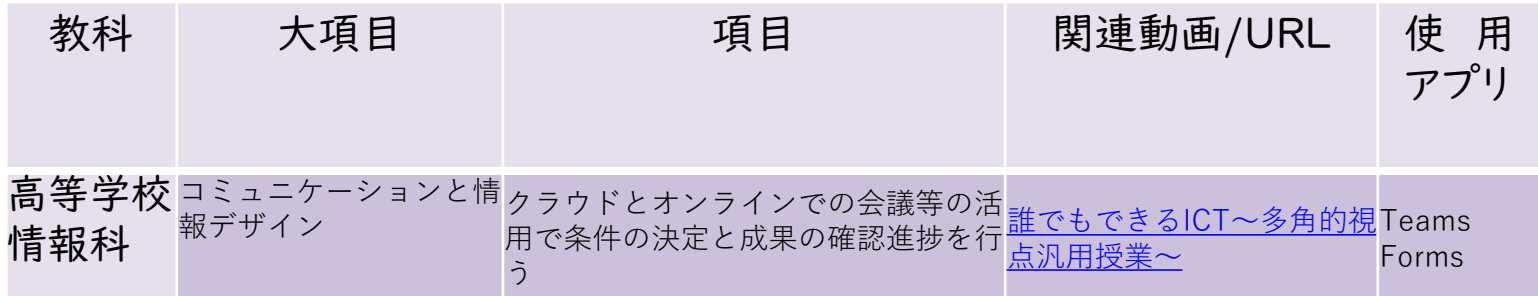

## <mark>■</mark> Microsoft **365 Education 教科別活用法**

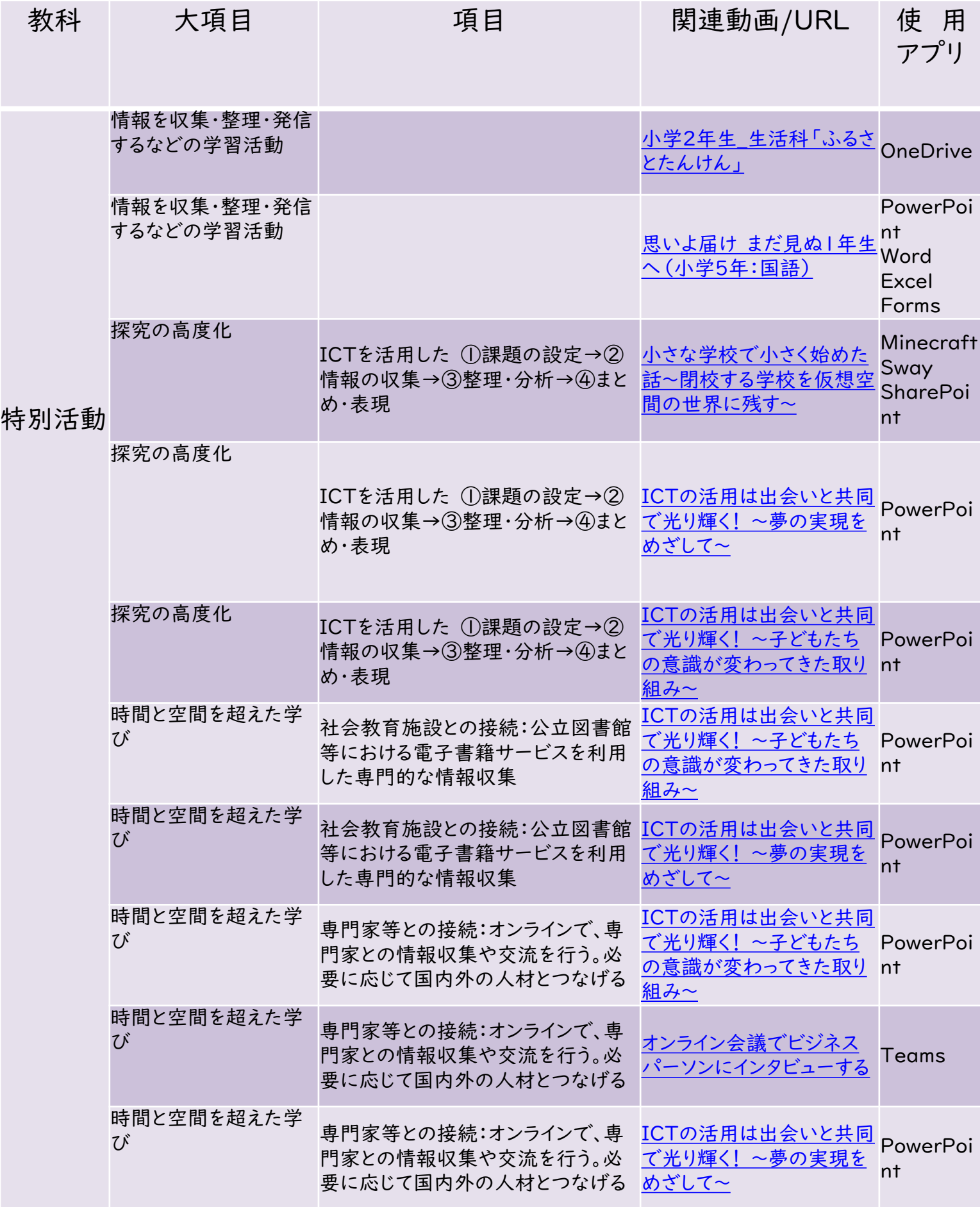

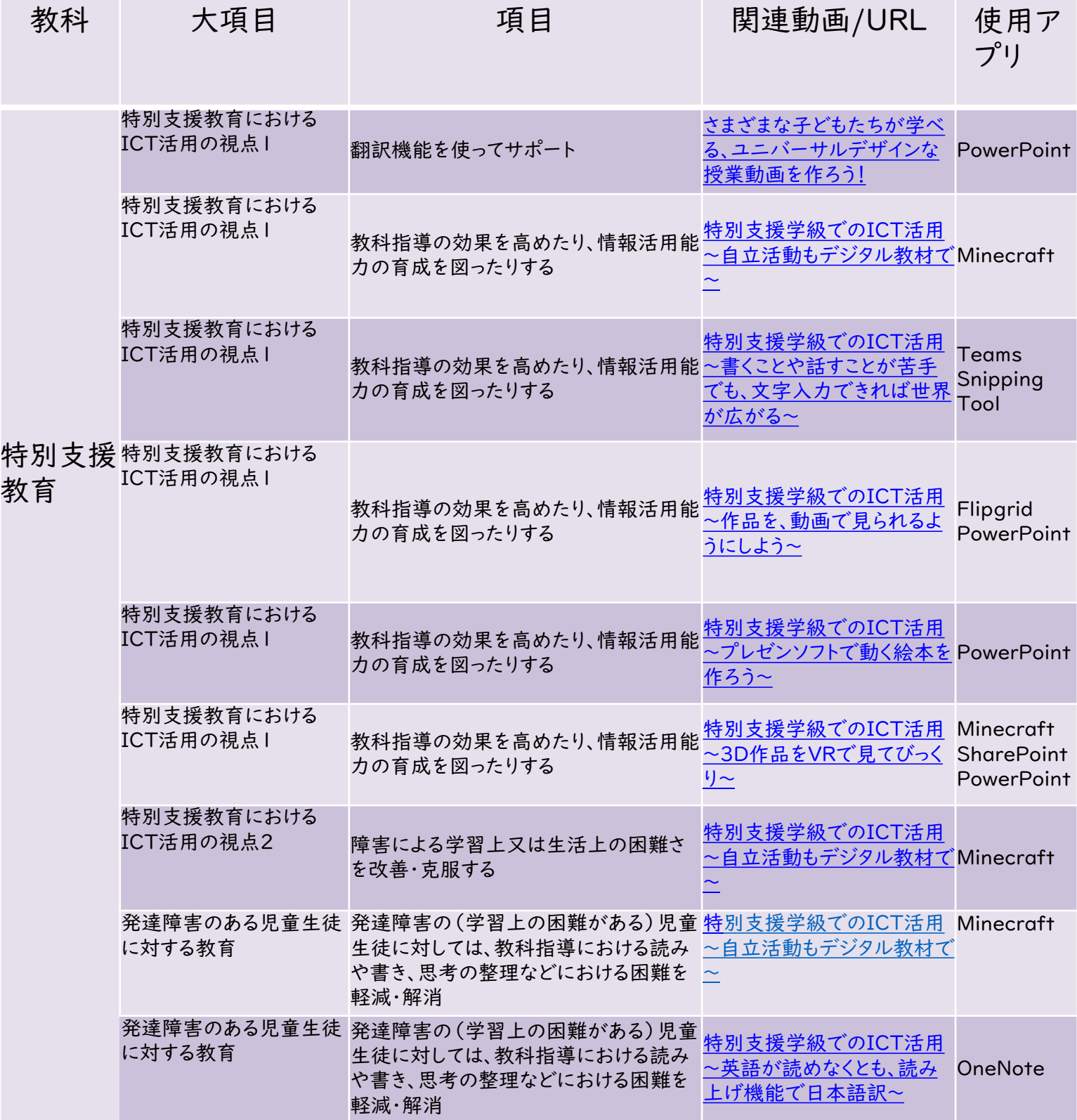

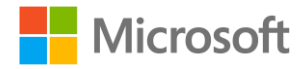

#### 他にも こちらで紹介しています!

# マイクロソフト GIGA スクールパッケージ

文部科学省が掲げる GIGA スクール構想に対応するために、 マイクロソフトが提供する教育ソリューションです。

[マイクロソフトの提供する](https://www.microsoft.com/ja-jp/biz/education/default.aspx?activetab=pivot%3aprimaryr2) GIGA スクールパッケージ (microsoft.com)

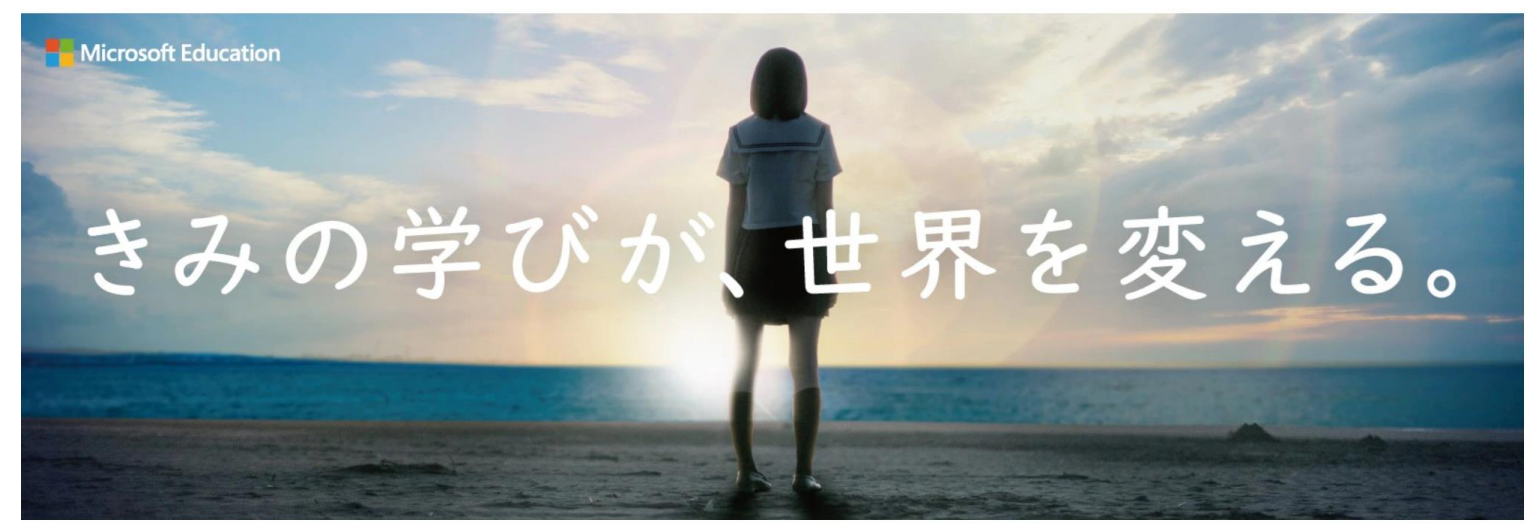

# 授業・校務での活用方法

Microsoft 365 Education の各ソリューションを学びの場でどのように活用するのかご紹介します。

#### Microsoft 365 Education 活用法 初級編 、[Microsoft 365 Education](https://www.microsoft.com/cms/api/am/binary/RE4Hvy8) 活用法リンク集

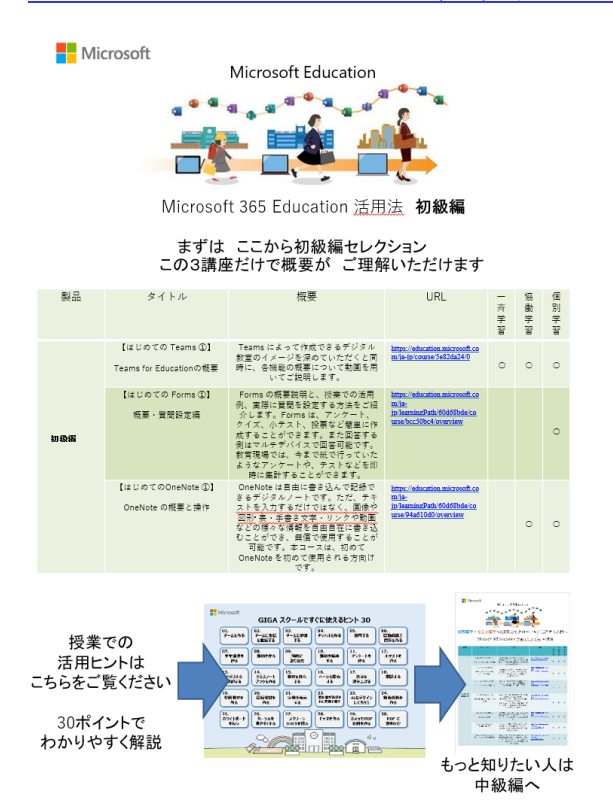

#### Microsoft 365 Education 活用法 中級編 [この資料を見る](https://www.microsoft.com/cms/api/am/binary/RE4Hvy8)

**L** Microsoft Microsoft Education  $\mathbf{r}$ 

世界標準·社会人標準のICT環境でグローバルに活躍する人材へ Microsoft 365 Education 活用法 リンク集 中級編

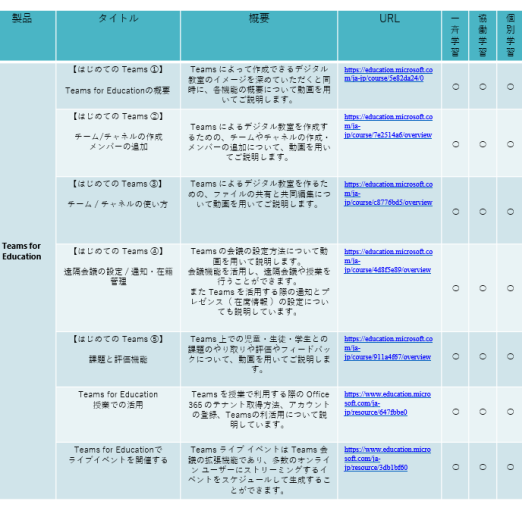